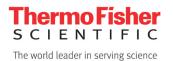

Thermo Fisher Scientific Niche Diagnostics Center of Excellence Clinical Diagnostics 46500 Kato Road, Fremont, CA 94538 510-979-5000 510-979-5002 fax www.thermoscientific.com

Date:July 14, 2021To:Laboratory Director, Laboratory Manager and Laboratory PersonnelSubject:LabLink xL Software Release Notes – Version 2.1.5.5

Dear LabLink xL Software User,

As part of Thermo Fisher Scientific's mission to continuously improve customer satisfaction and the quality control management process, we will release the following updates to Thermo Scientific<sup>™</sup> LabLink xL<sup>™</sup> software on July 31<sup>st</sup>, 2021. During the update window, LabLink xL servers will be offline. Auto-Connectivity software will continue to collect data throughout the planned maintenance and automatically transmit it to LabLink xL after the servers come back online. While usually not necessary, a restart of your computer or Auto-Connectivity software may be required after the update to restore any automated data transfer processes to LabLink xL software.

Upon the successful rollout of the new release, a notification about the changes will display when you log in for the first time. Below are the release notes for version 2.1.5.5.

#### GENERAL IMPROVEMENTS

- 1. New Missing QC feature for alerting Users when QC data is not received within the Laboratory's configured timeframe.
- 2. New Event Type Tracking feature allows Users to associate specific event types with a given date/time.

#### **FIXES**

3. Fixed an issue where data was not displaying on the Levey-Jennings graph when the apostrophe punctuation mark was inputted in the comments section.

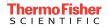

# **General Improvements**

1. New Missing QC feature for alerting Users when QC data is not received within the Laboratory's configured timeframe

LabLink xL software now supports Missing QC alerts when QC data has not been received within the laboratory's specific time period. This feature is configurable on the laboratory level and will therefore apply to all Users associated with the given laboratory.

This feature is configurable by User Elite and User Intermediate permission levels. It is also specific to laboratory accounts that have the Daily Module enabled.

To access this feature, navigate to **Settings > Laboratories > Edit**. Ensure the laboratory time zone is configured correctly. This time zone is required as it will be used to calculate the hour(s) difference between each data point to confirm whether any QC data points are missing.

| Laboratories                | > | Laboratory Setup - Edit                 |                                        |
|-----------------------------|---|-----------------------------------------|----------------------------------------|
| Users                       | > | Lab Information                         |                                        |
| Manage Account Request      | > | Lab Code: 55555                         |                                        |
| Auto-Communicator           | > | Merge ID                                | Name * [Thermo Fisher Scientific - USA |
| Manage Custom Request       | > | Type LLxL Y                             | Address 1<br>46500 Kato Roads          |
| Zopim Chat                  | > | Address 2                               | City<br>Fremont                        |
| Maintenance Tool            | > | Address 3                               | Province / State                       |
| Associations                | > | Zip                                     | Computer Support Phone                 |
| Resource Center Maintenance | > | 94538<br>Country Code                   |                                        |
| Consolidations              | > | United States v                         | 1                                      |
| Data Mining                 | > | UTC-08: 00) Pacific Time (USA & Canada) |                                        |

#### Setting up the Laboratory Time Zone

Navigate to **Settings > Missing QC Reminders Setup**. Select the appropriate Department, Instrument, Lot, and Test to apply the Missing QC Reminders.

| Missing QC Reminders Setup - Thermo Fisher Scientific - USA (55555)                                                                                                    |
|----------------------------------------------------------------------------------------------------|
| This page is used to setup how frequently QC tests are expected to be run. If QC data is not received within the timeframe configured here, it will be flagged on the Daily Data Table |
| Department:                                                                                                    |
| Chemistry ~                                                                                                    |
|                                                                                                    |
| Instrument:                                                                                                    |
| < ALL > ~                                                                                                    |
| Lot:                                                                                                    |
| < ALL >                                                                                                    |
| Test:                                                                                                    |
| < ALL > ~                                                                                                    |
| Time zone not configured. You can configure it in the Lab settings                                                                                                    |

# Setting up the Missing QC Reminder Configuration

Once the appropriate Instrument(s), Lot(s), and Test(s) are selected, scroll down the page and input the number of hours under the respective fields for "Warning Time Out" and "Action Time Out".

| Instrument 🗖                 | Lot      | Test                       | Warning Time Out<br>(in hours) | Action Time Out (in<br>hours) |
|------------------------------|----------|----------------------------|--------------------------------|-------------------------------|
| ABBOTT AEROSET, Test Release | AA22021A | Ammonia                    | 1                              | 3                             |
| ABBOTT AEROSET, Test Release | AA22022A | Ammonia                    |                                |                               |
| ABBOTT ALINITY C, Chemistry  | CXL21121 | Creatine Kinase-MB (CK-MB) |                                |                               |

In the example image above, the application will display a yellow warning on the Daily Data screen if more than 1 hour has passed and no QC data has been submitted for that profile. The application will display a red action time out on the Daily Data screen if more than 3 hours have passed and no QC data has been submitted for that profile.

Selecting the down arrow icon (refer to image below) will auto-populate the same hour value inputted in the first row.

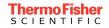

| Warning Time Out<br>(in hours) | Action Time Out (in<br>hours) |
|--------------------------------|-------------------------------|
| 1                              | 3                             |
| 1                              | 3                             |
| 1                              | 3                             |

A pop-up message will display to confirm the request.

|              | ure you want to<br>his column? | set this value to all t | he |
|--------------|--------------------------------|-------------------------|----|
| neius III ti |                                |                         |    |
|              | YES                            | NO                      |    |
|              | TL3                            | NO                      |    |

Please note that the hour value will only populate on the same page; therefore, it will not carryover to the next page. To auto-populate the same hour on the next page, select the next page at the bottom of the screen and repeat.

Once the "Warning Time Out" and "Action Time Out" hours are inputted, ensure the **SAVE** button is selected at the bottom right of the page.

Whenever a new Instrument, Product, and QC Lot is added, the Missing QC Reminder will not be set automatically. Therefore, please ensure to update the Missing QC Reminder configuration for the new profile. To use an existing Missing QC Reminder configuration for a new Instrument and QC Lot, use the **Copy** feature under the "MY INSTRUMENTS" tab.

#### **Existing Instrument:**

Navigate to **MY INSTRUMENTS > Options > Copy** (see image below)

| DAS   | HEOARD     | MY INSTRUMENTS  | SUBMIT | REVIEW           | REPORTS        | DATA           | RESOURCE CENTER   |               |         |
|-------|------------|-----------------|--------|------------------|----------------|----------------|-------------------|---------------|---------|
|       |            |                 | La     | ab Home - The    | ermo Fisher So | clentific (555 | 55) - ***TEST LAB | )***          |         |
| Depa  | artment:   |                 |        |                  |                |                |                   |               |         |
| Gen   | ieral      |                 |        |                  |                |                |                   |               | ~       |
| ADD   | NEW INSTR  | UMENT >         |        |                  |                |                |                   |               |         |
| Order |            |                 |        | Instrument Model |                |                |                   | Sertat Number | Options |
| 4     | ADVANCED E | BILIRUBINOMETER |        |                  |                |                |                   | 123abc        | Config  |
| ÷     | AB150 pH M | eter            |        |                  |                |                |                   | 123po         | Сору    |

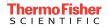

# **Existing QC Lot:**

#### Navigate to MY INSTRUMENTS > Options > Config > Copy

| nstrument<br>lodel: | ADVANCED                  | ADD QC >      |                              |                   | PRINT > |
|---------------------|---------------------------|---------------|------------------------------|-------------------|---------|
|                     | BILIRUBINOMETER<br>123abc | Product 🗖     | Lot                          | Data Entry Format | Options |
|                     |                           | MAS Bilirubin | BC20111A   BC20042   BC19073 | Summary I<br>Edit | 0.      |

# **Reviewing Missing QC on the Daily Data screen**

Once the configurations have been saved, the QC Scheduling Reminder will be configured for the given profile(s). Any data points not received within the configured hours will display as a pop-up reminder each time the User navigates to **Review > Daily Data**.

|           |                                                                                                    |  |                        | QC Not I  | Re         | ceived o                                |       |                 |  |  |  |  |
|-----------|----------------------------------------------------------------------------------------------------|--|------------------------|-----------|------------|-----------------------------------------|-------|-----------------|--|--|--|--|
| The w     | The warnings below indicate that QC data has not been received within the timeframe specified by your lab settings. |  |                        |           |            |                                         |       |                 |  |  |  |  |
| Date      | Date Time                                                                                                    |  | Instrument             | Lot       | Lot L Test |                                         | Units | Result          |  |  |  |  |
|           |                                                                                                    |  | ABBOTT ALINITY I,<br>I | LIA24093A | 3          | Alpha-Fetoprotein (AFP)                 | ng/mL | Not<br>Received |  |  |  |  |
| 6/30/2021 | 10:25<br>AM                                                                                                    |  |                        | CXL20121  | 1          | Troponin I, High Sensitivity<br>(hsTNI) | pg/mL | Not<br>Received |  |  |  |  |
|           |                                                                                                    |  |                        |           |            |                                         |       |                 |  |  |  |  |
|           |                                                                                                    |  |                        |           |            |                                         |       |                 |  |  |  |  |

A tooltip will be displayed when Users hover over the actual time stamp under the "Time" column (refer to image above):

- **Time zone:** The lab configured time zone
- Last Data Point Received: The time when the last QC data point was received
- **Current time:** The local system time
- **Configured:** The hours configured for Warning and Action under **Settings > Missing QC Reminders Setup**

• **Difference:** The total difference in hours between the Last Data Point Received and the Current time

Please note that if no Date or Time displays for a given profile, this indicates no data point has been received since the Missing QC feature was enabled for the given profile.

|      | QC Not Received 💿                                                                                                   |                     |          |   |                                      |       |              |  |  |  |  |
|------|----------------------------------------------------------------------------------------------------|---------------------|----------|---|--------------------------------------|-------|--------------|--|--|--|--|
|      | The warnings below indicate that QC data has not been received within the timeframe specified by your lab settings. |                     |          |   |                                      |       |              |  |  |  |  |
| Date | Time                                                                                                    | Instrument          | Lot      | L | Test                                 | Units | Result       |  |  |  |  |
|      |                                                                                                    | ABBOTT ALINITY I, I | CXL20121 | 1 | Troponin I, High Sensitivity (hsTNI) | pg/mL | Not Received |  |  |  |  |
|      |                                                                                                    | ABBOTT ALINITY I, I | CXL20122 | 2 | Troponin I, High Sensitivity (hsTNI) | pg/mL | Not Received |  |  |  |  |
|      |                                                                                                    | ABBOTT ALINITY I, I | CXL20123 | 3 | Troponin I, High Sensitivity (hsTNI) | pg/mL | Not Received |  |  |  |  |

Clicking on the blue tooltip displayed next to the "QC Not Received" text will display an explanation of the warnings on the pop-up window.

|      |      |                                                                                                    | OC                           | Not Red      | cei   | ved 🕫                      |                |              |  |  |
|------|------|----------------------------------------------------------------------------------------------------|------------------------------|--------------|-------|----------------------------|----------------|--------------|--|--|
|      |      |                                                                                                    |                              |              |       | QC data has not been re    |                |              |  |  |
|      | The  | warnings below indicate tha                                                                                                    | submitted and t              | hat a warnin | ig is | incorrectly displayed belo | w, please ensi | ure that     |  |  |
| Date | Time | Instrument the QC data point was transmitted to LabLink xL. If you use an automated data<br>transfer solution or file upload to transmit data, please check the Data page and |                              |              |       |                            |                |              |  |  |
|      |      | ABBOTT ARCHITECT i100                                                                                                    | ensure the trans<br>JSR, 111 | Not Received |       |                            |                |              |  |  |
|      |      | BECKMAN SYNCHRON LX                                                                                                    | , 123 - MQC                  | 8KQ102       | 1     | Albumin                    | g/L            | Not Received |  |  |

The same information from the "QC Not Received" pop-up window will also be displayed when the "Missing QC" checkbox is selected on the Daily Data screen.

|           |            | clusions 🗹 Missing                  | 68     |   |                   |       |                 |                 |        |       |          | Terret | Taunat | DUDXV  | DUDXV | Designal | Designed       |          |          | Manahilar |         |
|-----------|------------|-------------------------------------|--------|---|-------------------|-------|-----------------|-----------------|--------|-------|----------|--------|--------|--------|-------|----------|----------------|----------|----------|-----------|---------|
| Date      | Time       | Instrument                          | Lot    | L | Test              | Units | Result          | User            | Z5core | Flags | Excluded | Mean   | Range  | Target | Range | Mean     | Range          | Reviewed | Approved | Review    | Comment |
| 5/18/2021 | 5:56<br>PM | ASBOTT<br>ARCHITECT<br>i1000SR, 111 | 9GQ103 | 1 | Hemoglobin<br>A1c | %     | Not<br>Recieved | andrea.lettieri |        |       |          | -      |        |        |       | 30.0     | 30.0 -<br>30.0 |          |          |           |         |
| 5/18/2021 | 5:56<br>PM | ABBOTT<br>ARCHITECT<br>i1000SR, 111 | 9GQ203 | 2 | Hemoglobin<br>A1c | %     | Not<br>Recieved | andrea.lettieri |        |       |          | -      |        |        |       | 50.0     | 50.0 -<br>50.0 |          |          |           |         |

Please also note that the red exclamation icon next to the Missing QC checkbox will display if there are any data points that have not been received per the Missing QC Reminders Setup configuration.

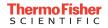

When a data point is received for the Missing QC profile, the Missing QC warning alert will automatically be removed from both the "QC Not Received" pop-up window and the Missing QC data table.

#### Disabling the QC Not Received Pop-up

To disable the pop-up window that displays "QC Not Received" for any given User on the **Review > Daily Data** screen, navigate to **Settings > Users** and select **Options > Edit** for the specific User profile. Scroll down to the bottom on the "User Setup" page, select the checkbox next to "Hide Missing QC Popup", and click **SAVE**.

| Receive Email                |           |              |        |
|------------------------------|-----------|--------------|--------|
| Receive Email<br>O Activated |           |              |        |
| Lot Expiration               | Account D | Deactivation |        |
| No                           | ∨ No      |              | ~      |
| Data Entry Reminder<br>No    | ~         |              |        |
| Missing QC                   |           |              |        |
| Hide Missing QC Popup        |           |              | _      |
| Cancel                       |           |              | SAVE > |

# 2. Event Type Tracking feature allows Users to associate specific event types with a given date/time

LabLink xL software now supports Event Type tracking, which can be easily viewed on the Levey-Jennings screen. This feature is configurable on the laboratory level and will therefore apply to all Users associated with the given laboratory.

This feature is configurable by the following user permission levels:

- User Elite
- User Intermediate
- User Basic w/Review & Approve
- User Basic w/Review + Config

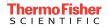

The feature is also specific to laboratory accounts that have the Daily Module enabled.

#### Setting up a Custom Event Type

To access this feature, navigate to **Settings > Event Types**. Click on "ADD NEW". Input the information for each respective field.

|                    | Event Type - Add New - Thermo Fisher Scientific - USA (55555) |        |
|--------------------|---------------------------------------------------------------|--------|
| Code               |                                                               |        |
| Name               |                                                               |        |
| Color in Chart 🗿   |                                                               |        |
| Background Color 🚯 |                                                               |        |
| Icon               |                                                               |        |
| < Empty >          | *                                                             |        |
|                    |                                                               |        |
| ancel              |                                                               | SAVE > |

- **Code:** unique identifier Code containing 2 letters (A to Z). For example, a "New Reagent" event type may be identified using the code "NR".
- Name: Name of the event. For example, the event type could be called "New Reagent" and this would populate under the LJ chart in the legend.

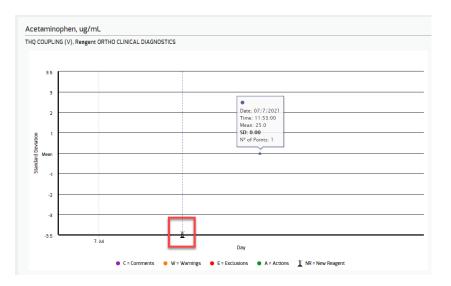

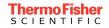

• **Color in Reports:** This displays the line color in the Levey-Jennings chart. Selecting the empty control will open up a color palette to choose.

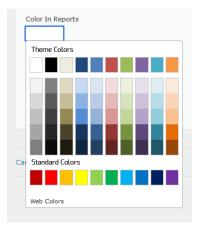

• **Background Color:** This displays the background color of each event type row on the data table

| Date                    | Instrument                       | Lot       | L | Test          | Units             | Result | User          | Flags | Excluded   | Target<br>Mean | Target<br>Range | RiliBĂK<br>Target | RiliBĂK<br>Range | Period<br>Mean | Period<br>Range   | Reviewed | Approved | Monthly<br>Review |
|-------------------------|----------------------------------|-----------|---|---------------|-------------------|--------|---------------|-------|------------|----------------|-----------------|-------------------|------------------|----------------|-------------------|----------|----------|-------------------|
| Acetamin                | ophen, ug/                       | mL        |   |               |                   |        |               |       |            |                |                 |                   |                  |                |                   |          |          |                   |
| 7/7/2021<br>11:53<br>AM | ORTHO<br>VITROS<br>5600,<br>test | CHU21111A | 1 | Acetaminophen | ug/mL             | 25.0   | John<br>Smith |       |            | -              | -               | -                 | -                | 25.0           | 25.0<br>-<br>25.0 |          |          |                   |
| Event Lis               | t                                |           |   |               |                   |        |               |       |            |                |                 |                   |                  |                |                   |          |          |                   |
| 7/7/2021<br>6:11 AM     | ORTHO<br>VITROS<br>5600,<br>test | CHU21111A | 1 | Acetaminophen | Event T<br>New Re |        | John<br>Smith | Reag  | jent Chanç | ed             |                 |                   |                  |                |                   |          |          |                   |

• Icon: This is the icon to associate with the specific event type in the Levey-Jennings chart. This is available from a pre-defined list.

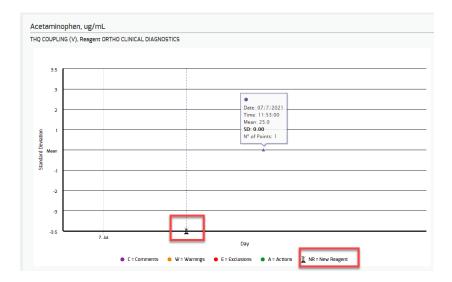

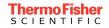

## Select **SAVE** and the new event type will be added.

|                           | Event Type - Ti | nermo Fisher Scientific - USA (555 | 55)              |                |      |         |
|---------------------------|-----------------|------------------------------------|------------------|----------------|------|---------|
| ADD NEW >                 |                 |                                    |                  |                |      |         |
| Code                      |                 | Event Type 🖿                       | Background Color | Color in Chart | lcon | Options |
| NR                        | New Reagent     |                                    |                  |                | I    | 0.      |
| Show 15 50 100 results pe | page            |                                    | << <             | 1              | > >> |         |

#### Adding New Events from the "Event/Action Log"

Events may be added from two different locations:

- Event/Action Log
- Levey-Jennings Tab

For adding new events from the Event/Action Log, navigate to **Settings** > **Event/Action Log**. A list of existing events will display on the page.

Click on "ADD NEW" to create a new event for a specified Date and Time.

| Instrument                                 |                                       |
|--------------------------------------------|---------------------------------------|
| < ALL >                                    | 5                                     |
| Test                                       |                                       |
| < ALL >                                    | · · · · · · · · · · · · · · · · · · · |
| QC Lot                                     |                                       |
| < ALL >                                    | ,                                     |
| Event Type                                 |                                       |
| < Uncategorized >                          | ×                                     |
| Date Time<br>6/28/2021 💼 11 : 13 : 09 AM ~ |                                       |
| Event Comment                              |                                       |
|                                            |                                       |
|                                            |                                       |

Select/input into the following fields for a new event:

- Instrument
  - When "ALL" is selected, this indicates that the event is not tied to a specific instrument or data point. Rather, it

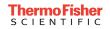

is considered a global event (e.g. Preventative Maintenance, Power Outage, Raw Material Change, etc.).

- Test
- QC Lot
- Event Type
  - Both the default library and custom event types will display under here for selection
  - The default library contains the following event types:
    - Calibration Error
    - Calibration Performed
    - Instrument Maintenance
    - System Reagent(s) Changed
    - Preanalytical Error
    - > Analytical Error
    - Short Sample
    - Lot Change
    - > Operator Error
    - Control Material
    - Contamination
- Date Time
- Event Comment
  - A maximum of 100 characters may be inputted in this field

Select **SAVE** to log the new event. This will populate on the "Event/Action Log" page.

# Adding New Events from the Levey-Jennings tab

Navigate to **Review > Levey-Jennings**. Left click anywhere on the Levey-Jennings Chart.

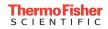

.

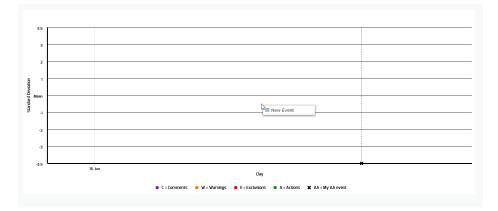

Select the "New Event" option and a pop-up will display.

| Event/Action log                                     |    |
|------------------------------------------------------|----|
| Instrument                                           |    |
| THERMO SCIENTIFIC INDIKO Plus, 123456789 (Chemistry) | ~  |
| Test                                                 |    |
| Alc                                                  | ~  |
| QC Lot                                               |    |
| < ALL >                                              | ~  |
| Event Type                                           |    |
| < Uncategorized >                                    | ~  |
| Date Time                                            |    |
| 6/16/2021 💼 11 : 20 : 02 AM 🗸                        |    |
| Event Comment                                        |    |
|                                                      |    |
|                                                      |    |
|                                                      |    |
| ncel SA                                              | VE |

Input the information in each field and click **SAVE**. The new event will then display on both the Levey-Jennings chart and data table.

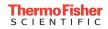

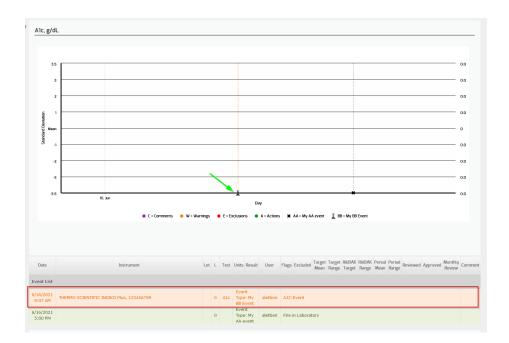

# Viewing Events on the Levey-Jennings tab

Navigate to **Review > Levey-Jennings**. Events that have been logged will display on the Levey-Jennings chart and the Data Table.

# Levey-Jennings Chart

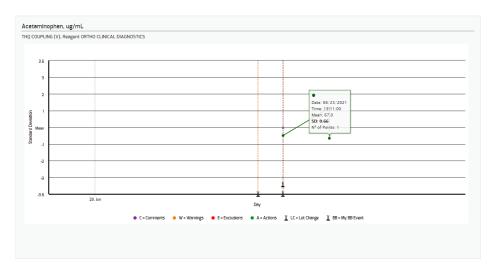

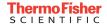

## Data Table

| Date                  | Instrument                    | Lot           | L    | Test          | Units            | Result | User       | Flags | Excluded | Target<br>Mean | Target<br>Range | RiliBĂK<br>Target | RiliBĂK<br>Range | Period<br>Mean | Period<br>Range   | Reviewed | Approved | Monthly<br>Review | Comment |
|-----------------------|-------------------------------|---------------|------|---------------|------------------|--------|------------|-------|----------|----------------|-----------------|-------------------|------------------|----------------|-------------------|----------|----------|-------------------|---------|
| Acetamino             | phen, ug/mL                   |               |      |               |                  |        |            |       |          |                |                 |                   |                  |                |                   |          |          |                   |         |
| 6/23/2021<br>12:11 PM | ORTHO<br>VITROS 5600,<br>test | CHU21111A     | 1    | Acetaminophen | ug/mL            | 24.0   | John Smith |       |          | 5              |                 | -                 | -                | 24.0           | 24.0<br>-<br>24.0 |          |          |                   | B       |
|                       |                               | Event Type: L | ot C | hange         |                  |        | John Smith | Test  | 2        |                |                 |                   |                  |                |                   |          |          |                   |         |
|                       |                               | Event Type: 1 | 4y B | B Event       |                  |        | John Smith | Test  | 3        |                |                 |                   |                  |                |                   |          |          |                   |         |
| 6/23/2021             | ORTHO                         |               | -    |               | _                | -      |            | -     | -        | _              | -               | _                 | -                | -              | 67.0              |          | _        |                   |         |
| 12:11 PM              | VITROS 5600,<br>test          | CHU21112A     | 2    | Acetaminophen | ug/mL            | 70.0   | John Smith |       |          | -              |                 | ~                 | -                | 78.7           | -<br>99.0         |          |          |                   | 8       |
| 6/23/2021<br>3:11 PM  | ORTHO<br>VITROS 5600,<br>test | CHU21112A     | 2    | Acetaminophen | ug/mL            | 99.0   | John Smith |       |          | 2              | -               |                   | -                | 78.7           | 67.0<br>-<br>99.0 |          |          |                   | B       |
| 6/23/2021<br>3:11 PM  | ORTHO<br>VITROS 5600,<br>test | CHU21112A     | 2    | Acetaminophen | ug/mL            | 67.0   | John Smith |       |          | 2              | -               | 2                 | -                | 78.7           | 67.0<br>-<br>99.0 |          |          |                   |         |
| Event List            |                               |               | -    |               | _                | -      |            | -     | _        |                | -               |                   |                  | -              |                   |          | _        | _                 |         |
| 6/23/2021<br>10:34 AM | ORTHO<br>VITROS 5600,<br>test | CHU21111A     | 1    | Acetaminophen | Event T<br>My BB |        | John Smith | Test  | 4        |                |                 |                   |                  |                |                   |          |          |                   |         |

Events associated with a submitted data point will display directly under the respective data point for a given Test. Any global event (i.e. not associated with any data point) will display directly in the "Event List" section.

Please note the following for the "Show Data Table" and "Show Events on LJ Chart" checkboxes on the Levey-Jennings tab:

| ARD | MY INSTRUMENTS                           | SUBMIT        | REVIEW | REPORTS               | DATA                | RESOURCE CENTER    |                                            |                                       |                  |
|-----|------------------------------------------|---------------|--------|-----------------------|---------------------|--------------------|--------------------------------------------|---------------------------------------|------------------|
|     | Levey-Jenn                               | ings          |        | Semi-Quantitative / Q | Jualitative Results |                    | Daity Data                                 | Lab Review                            | Global Review    |
|     |                                          |               |        |                       | Levey-Jenni         | ings - Thermo Fish | ner Scientific - USA (55555) - ***TEST LAB | ***                                   |                  |
|     |                                          |               |        |                       |                     |                    | Department:                                |                                       |                  |
| Ch  | hemistry                                 |               |        |                       |                     |                    |                                            |                                       |                  |
|     |                                          |               |        |                       |                     |                    |                                            |                                       |                  |
|     | strument:<br>HERMO SCIENTIFIC INDIKO Ple | us, 123456789 | ~ 🖬    | Level                 | vel 1               |                    | Display Deta I                             | Displayed Meani<br>Individual O Daily | Show Data Tabler |

The "Show Data Table" section is applicable only to the data table and not the Levey-Jennings chart.

- "Data Points" checkbox is selected: This displays all the data points for the selected profile in the data table
- "Events" checkbox is selected: This displays all the events in the data table
- Neither "Data Points" nor "Events" are selected: This will not display the data table at all
- Both "Data Points" and "Events" are selected: This displays all data points and events for the selected profile in the data table

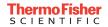

The "Show Events on LJ Chart" section is applicable only to events displayed on the Levey-Jennings Chart.

• "Show Events on LJ Chart" is selected: This displays all events for the selected profile on the Levey-Jennings chart.

Selecting the **SAVE PDF/PRINT** button on the bottom right of the screen will generate a PDF with the same selected parameters on the current Levey-Jennings page.

#### **Editing Events on the Levey-Jennings Chart**

To edit an existing event on the Levey-Jennings chart, left click on the event icon and select "Edit Event".

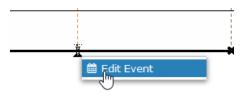

Please note that only the event comment may be edited. The original event type cannot be modified.

Each time an event is edited, the previous comment is stored as part of the Audit Trail Report. Previously entered comments may be viewed in the "Event History" pop-up window, which is displayed by selecting on the icon in the data table (refer to image below).

| Date                  | Instrument                              | Lot | L | Test | Units Result                  | User          | Flags Excluded Target Target RilBAK RilBAK RilBAK Period Period Period Reviewed Approved Review Commer |
|-----------------------|-----------------------------------------|-----|---|------|-------------------------------|---------------|----------------------------------------------------------------------------------------------------|
| Event List            |                                         |     |   |      |                               |               |                                                                                                    |
| 6/15/2021<br>3:38 PM  |                                         |     | 0 |      |                               | Chris.Anchors | Chris Tsting                                                                                           |
| 6/16/2021<br>9:07 AM  | THERMO SCIENTIL CINDIKO Plus, 123456789 |     | 0 | A1c  | Event<br>Type: My<br>BB Event | alettieri     | A1C Event Edited                                                                                       |
| 6/16/2021<br>5:00 PM  |                                         |     | 0 |      | Event<br>Type: My<br>AA event | alettieri     | Fire in Laboratory                                                                                     |
| 5:00 PM<br>Display Or | ilv:                                    |     | 0 |      |                               | aletteri      | rne ni Laboratory                                                                                      |

The "Event History" pop-up window will display all the historical information (i.e. User who edited the comment, time it was edited, etc.) for the given event.

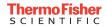

.

|                                             | Event History                           |                  |  |  |  |  |  |  |
|---------------------------------------------|-----------------------------------------|------------------|--|--|--|--|--|--|
| nstrument SIEMENS AT                        | ELLICA CH, CH01513 Atellica 1 (General) |                  |  |  |  |  |  |  |
| Test Carbon Dioxide (CO2)                   |                                         |                  |  |  |  |  |  |  |
| C Lot 0DQ106, Chemis                        | try-H Assayed 1                         |                  |  |  |  |  |  |  |
| vent Type New Reagent                       | t                                       |                  |  |  |  |  |  |  |
|                                             |                                         |                  |  |  |  |  |  |  |
| ate Time                                    |                                         |                  |  |  |  |  |  |  |
| ate Time<br>/23/2021 8:27:38 PM             |                                         |                  |  |  |  |  |  |  |
|                                             | st                                      |                  |  |  |  |  |  |  |
| /23/2021 8:27:38 PM                         | st<br>Date                              | By               |  |  |  |  |  |  |
| /23/2021 8:27:38 PM<br>vent Comment New tes |                                         | By<br>John Smith |  |  |  |  |  |  |
| /23/2021 8:27:38 PM<br>vent Comment New tes |                                         | Ву               |  |  |  |  |  |  |

# **Deleting Events on the Levey-Jennings Chart**

To delete an existing event on the Levey-Jennings chart, left click on the event icon and select "Edit Event".

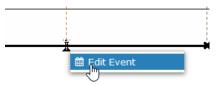

Proceed to select "DELETE" from the pop-up message.

| Eve                      | nt/Action log |        |
|--------------------------|---------------|--------|
| Instrument All           |               |        |
| Test All                 |               |        |
| QC Lot All               |               |        |
| Event Type Network Issue |               |        |
| Date Time                |               |        |
| 7/10/2021 9:24:49 AM     |               |        |
| Event Comment            |               |        |
| Network down             |               |        |
| ancel                    | DELETE >      | SAVE 1 |
|                          |               | -      |

Once "DELETE" is selected, a confirmation message will display to verify the deletion request.

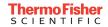

| permanently deleted from | o delete this Event? It will be<br>n the system. |
|--------------------------|--------------------------------------------------|
| Cancel                   | CONFIRM >                                        |
|                          |                                                  |

#### **Associating Events with Data Points**

Navigate to **Review > Levey-Jennings**. Locate the data point to associate with a new event.

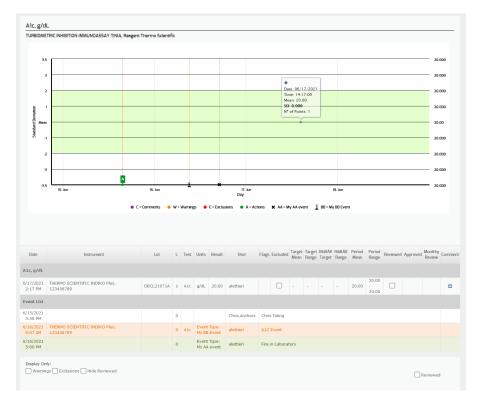

Left click on the data point and it will display a context menu with two options:

- Multiple Results For editing/adding multiple data entries
- New Event For adding a new event that is associated with the given data point

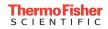

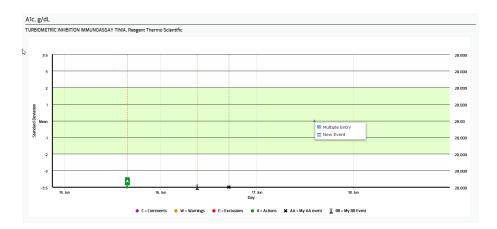

Clicking on "New Event" will display a pop-up with pre-filled information related to that given data point. Users may select an Event Type and add an Event Comment (refer to the image below).

|   | Event/Action log                                                               |
|---|--------------------------------------------------------------------------------|
|   | Instrument THERMO SCIENTIFIC INDIKO Plus, 123456789<br>(Chemistry)<br>Test A1c |
|   | QC Lot DBCL21071A, Liquid Diabetes 1<br>Event Type                             |
|   | LC - Lot Change v                                                              |
|   | Date Time<br>6/17/2021 2:17:00 PM<br>Event Comment                             |
|   | Changed to lot AAA                                                             |
| С | ancel SAVE >                                                                   |

This new event will display in the same location as the data point.

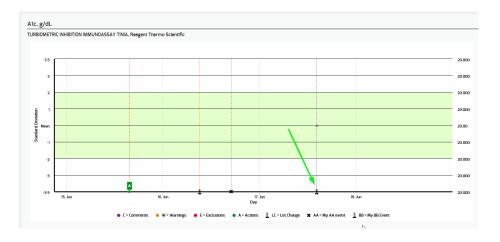

Since a single data point may have more than one event, additional events may be added by repeating the previous steps (i.e. Clicking on the data point and selecting "New Event".

Please note that a maximum of 10 events may be associated with a single data point.

# Viewing Events on the Data Table

The Data Table, on both the Levey-Jennings and Daily Data tabs, will display the logged events as follows:

- The events tied to the datapoint **always** appear below the datapoint, even when any given column is re-ordered.
- The events that are considered "Global events" (i.e. not associated with a datapoint) appear under the section titled "Event List".
- The background and text color are defined when the event type was initially configured under **Settings > Event Type > ADD NEW**
- The event-specific icon (in the Levey-Jennings chart) is defined when the event type was initially configured under Settings > Event Type > ADD NEW

| Instrument                                  | Lot                                                       | L                                                                                                    | Test                                                                                                    | Units                                                                                                    | Result                                                                                                    | User                                                                                                    | Flags                                                                                                    | Excluded                                                                                                    | Mean                                                                                                    | Range                                                                                                    | Target                                                                                                    | Range                                                                                                    | Mean                                                                                                    | Range                                                                                                    | Reviewed                                                                                                    | Approved                                                                                                    | Review                                                                                                    | Commen                                                                                                    |
|---------------------------------------------|-----------------------------------------------------------|----------------------------------------------------------------------------------------------------|----------------------------------------------------------------------------------------------------|----------------------------------------------------------------------------------------------------|----------------------------------------------------------------------------------------------------|----------------------------------------------------------------------------------------------------|----------------------------------------------------------------------------------------------------|----------------------------------------------------------------------------------------------------|----------------------------------------------------------------------------------------------------|----------------------------------------------------------------------------------------------------|----------------------------------------------------------------------------------------------------|----------------------------------------------------------------------------------------------------|----------------------------------------------------------------------------------------------------|----------------------------------------------------------------------------------------------------|----------------------------------------------------------------------------------------------------|----------------------------------------------------------------------------------------------------|----------------------------------------------------------------------------------------------------|----------------------------------------------------------------------------------------------------|
|                                             |                                                           |                                                                                                    |                                                                                                    |                                                                                                    |                                                                                                    |                                                                                                    |                                                                                                    |                                                                                                    |                                                                                                    |                                                                                                    |                                                                                                    |                                                                                                    |                                                                                                    |                                                                                                    |                                                                                                    |                                                                                                    |                                                                                                    |                                                                                                    |
| THERMO SCIENTIFIC INDIKO Plus,<br>123456789 | DBCL21071A                                                | 1                                                                                                    | A1c                                                                                                    | g/dL                                                                                                    | 20.00                                                                                                    | alettieri                                                                                                    |                                                                                                    |                                                                                                    | -                                                                                                    | -                                                                                                    | -                                                                                                    | -                                                                                                    | 20.00                                                                                                    | 20.00<br>-<br>20.00                                                                                                    |                                                                                                    |                                                                                                    |                                                                                                    | a                                                                                                    |
|                                             | Event Type: Lot Change                                    |                                                                                                    |                                                                                                    |                                                                                                    | alettieri                                                                                                    | Changed to lot AAA                                                                                                    |                                                                                                    |                                                                                                    |                                                                                                    |                                                                                                    |                                                                                                    |                                                                                                    |                                                                                                    |                                                                                                    |                                                                                                    |                                                                                                    |                                                                                                    |                                                                                                    |
|                                             | Event Type: My AA event                                   |                                                                                                    |                                                                                                    |                                                                                                    | alettieri                                                                                                    | Another event tied to a datapoint                                                                                                    |                                                                                                    |                                                                                                    |                                                                                                    |                                                                                                    |                                                                                                    |                                                                                                    |                                                                                                    |                                                                                                    |                                                                                                    |                                                                                                    |                                                                                                    |                                                                                                    |
|                                             |                                                           |                                                                                                    |                                                                                                    |                                                                                                    |                                                                                                    |                                                                                                    |                                                                                                    |                                                                                                    |                                                                                                    |                                                                                                    |                                                                                                    |                                                                                                    |                                                                                                    |                                                                                                    |                                                                                                    |                                                                                                    |                                                                                                    |                                                                                                    |
|                                             |                                                           | 0                                                                                                    |                                                                                                    |                                                                                                    |                                                                                                    | Chris.Anchors                                                                                                    | Chris                                                                                                    | s Tsting                                                                                                    |                                                                                                    |                                                                                                    |                                                                                                    |                                                                                                    |                                                                                                    |                                                                                                    |                                                                                                    |                                                                                                    |                                                                                                    |                                                                                                    |
| THERMO SCIENTIFIC INDIKO Plus,<br>123456789 |                                                           | 0                                                                                                    | A1c                                                                                                    |                                                                                                    |                                                                                                    | alettieri                                                                                                    | AIC Event                                                                                                    |                                                                                                    |                                                                                                    |                                                                                                    |                                                                                                    |                                                                                                    |                                                                                                    |                                                                                                    |                                                                                                    |                                                                                                    |                                                                                                    |                                                                                                    |
|                                             |                                                           | 0                                                                                                    |                                                                                                    |                                                                                                    |                                                                                                    | alettieri                                                                                                    | Fire in Laboratory                                                                                                    |                                                                                                    |                                                                                                    |                                                                                                    |                                                                                                    |                                                                                                    |                                                                                                    |                                                                                                    |                                                                                                    |                                                                                                    |                                                                                                    |                                                                                                    |
|                                             |                                                           |                                                                                                    |                                                                                                    |                                                                                                    |                                                                                                    |                                                                                                    |                                                                                                    |                                                                                                    |                                                                                                    |                                                                                                    |                                                                                                    |                                                                                                    |                                                                                                    |                                                                                                    |                                                                                                    |                                                                                                    |                                                                                                    |                                                                                                    |
| iy:<br>gs 🗌 Exclusions 🔛 Hide Reviewed      |                                                           |                                                                                                    |                                                                                                    |                                                                                                    |                                                                                                    |                                                                                                    |                                                                                                    |                                                                                                    |                                                                                                    |                                                                                                    |                                                                                                    |                                                                                                    |                                                                                                    |                                                                                                    |                                                                                                    | E F                                                                                                    | Reviewed                                                                                                    | I                                                                                                    |
|                                             | 123436789<br>THERIMO SCIENTIFIC INDIKO Plus,<br>123456789 | 123456789 DECLY10/1A<br>Event Type: M<br>Event Type: M<br>THERMO SCIENTIFIC INDIKO Plus,<br>123456789<br>W: | 123436799         DBCL/10/1A         1           Event Type: Lot Ch         Event Type: Lot Ch           Event Type: My AA         0           123456789         0           123456789         0           Vir.         0 | 123436789 DECLEDUTA 1 ALC<br>Event Type: Lot Change<br>Event Type: My AA even<br>Event Type: My AA even<br>Event Type: My AA even<br>123456789 0 ALC<br>123456789 0 ALC | 123436789         DBCL/10 /1 A         1         A XC         G/OL           Event Type: Lot Change         Event Type: Lot Change         Event Type: My AA event           THERMO SCIENTIFIC INDIKO Plus,<br>123456789         0         ALC         Event<br>My AB           Vir.         Vir.         1         AIC         Event<br>My AB | 123436789         DBCL/101 it         1         A1 c         0/dL         20.00           Event Type: Lot Change           Event Type: Lot Change         Event Type: Lot Change         Event Type: Lot Change           THERMO SCIENTIFIC INDIKO Plus,<br>123456789         0         A1c         Event Type: Lot Change           VI:         0         A1c         Event Type: Lot Change         My AA event | THERMO SCIENTIFIC INDIKO Plus,<br>123456789         DBCL21071A         1         Arc         g/dL         20.00         aletteri<br>aletteri           Event Type: Ust Charge         Event Type: W JAR event         Event Type: W JAR event         aletteri         aletteri           Event Type: M JAR event         Event Type: M JAR event         Event Type: M JAR event         aletteri           THERMO SCIENTIFIC INDIKO Plus,<br>123456789         0         Arc         Event Type: M JAR event         Chris.Anchors           THERMO SCIENTIFIC INDIKO Plus,<br>123456789         0         Arc         Event Type: M JAR event         aletteri           Type: M JAR event         0         0         Arc         Event Type: M JAR event         aletteri | THERMO SCIENTIFIC INDIKO Plus,<br>123456789         DBCL21071A         1         ALC         g/dc         20.00         alettieri         Char<br>Char<br>Char<br>Char<br>Char<br>Char<br>Char<br>Char | THERMO SCIENTIFIC INDIKO Plus,<br>123456789         DBCL21071A         1         AI         g/AL         2.0.00         alettieri         I         Changed to Io           Event Type: LC UTURE V         VELOCUTURE V         VELOCUTURE V         VELOCUTURE V           Event Type: LC UTURE V         VELOCUTURE V         VELOCUTURE V         VELOCUTURE V           Event Type: LC UTURE V         VELOCUTURE V         VELOCUTURE V           Interview V         VELOCUTURE V         VELOCUTURE V           VELOCUTURE V         VELOCUTURE V           VELOCUTURE V         VELOCUTURE V           VELOCUTURE V         VELOCUTURE V           VELOCUTURE V         VELOCUTURE V           VELOCUTURE V         VELOCUTURE V           VELOCUTURE V         VELOCUTURE V           VELOCUTURE V         VELOCUTURE V           VELOCUTURE V         VELOCUTURE V           VELOCUTURE V         VELOCUTURE V           VELOCUTURE V         VELOCUTURE V           VELOCUTURE V | Theremony Scientific INDIKO Plus,<br>123455789         DBCL21071A         1         A1         g/dL         20.00         alettieri         I         I         A           Event Type: Lot Changed to lot AAA         Event Type: My AL event         I         Alettieri         I         AAA           Event Type: My AL event         Event Type: My AL event         I         Alettieri         Alettieri         AAA           Theremony Scientific INDIKO Plus,<br>123450789         I         I | Theremony Sciencifies (NDIKO Plus,<br>123455789         DBCL21071A         1         A         Q/AL         Q/AL         Q.AD         allettieri         I         I         A           Event Type: Lot Changet to Example         Another event to Lot a data           Event Type: Hy Let event         Allettieri         Another event to Lot a data           Theremony Scientifies (NDIKO Plus,<br>123456789         Allettieri         Another event to Lot a data           Theremony Scientifies (NDIKO Plus,<br>123456789         Chris Andhora         Chris Andhora         Chris Tata           Theremony Scientifies (NDIKO Plus,<br>123456789         Chris Mather event to Lot a data           VI         Chris Andhora         Chris Tata           Note: Event Type:<br>123456789         Allettieri         Allettieri         Chris Andhora           VI         VI | THERMO SCIENTIFIC INDIKO Plus,<br>123456789         DBCL21071A         1         A1c         Q/d.         20.00         alettieri         I         I         A           Event Type: Lot Changet to lot AAA           Event Type: Wy AL event         Vent Type: Lot Changet to lot AAA           Event Type: Wy AL event         Vent Type: Lot Changet to lot AAA           Event Type: Wy AL event         Chris Andors         Chris Tating           THERMO SCIENTIFIC INDIKO Plus,<br>123450789         Official Changet to lot AAA           Chris Andors         Chris Tating           Vent Type: My AL event         Chris Andors         Chris Tating           THERMO SCIENTIFIC INDIKO Plus,<br>123450789         Official Chris Tating         Vent Type:<br>Wy AL event         Vent Type:<br>Alettieri         ALC Event Type:<br>Vent Type: | THERMO SCIENTIFIC INDIKO Plus,<br>123456789         DBCL21071A         1         A1c         q/d.         20.00         alettieri         I         I         A1c         q/d.         20.00         alettieri         I         I         A1c         q/d.         20.00         alettieri         I         I         A1c         q/d.         20.00         alettieri         I         I         A         I         A1c         q/d.         20.00         alettieri         I         I         A         I         A1c         q/d.         20.00         alettieri         Changed to lot AAA         I         I         A1c         Q/d.         20.00         alettieri         A1c         I         A1c         I         A1c         Q/d.         20.00         alettieri         A1c         I         A1c         I         A1c         I         A1c         I         A1c         I         A1c         I         A1c         I         A1c         I         A1c         I         A1c         I         A1c         I         A1c         I         A1c         I         A1c         I         I         A1c         I         A1c         I         A1c         I         A1c         I         I | THERMO SCIENTIFIC INDIKO Plus,<br>123456789         DBCL21071A         1         A1c         q/dL         20.00         alettieri         I         I         Changed to bet AAAA           Event Type: Lot Change         Event Type: Wy AA event         alettieri         Changed to bet AAAA         I         Another event tied to a datapoint         I         Another event tied to a datapoint           Event Type: Wy AA event         B         Another event tied to a datapoint         I         Another event tied to a datapoint           THERMO SCIENTIFIC MOIKO Plus,<br>123456789         0         A1         Event Type: Wy AA event         alettieri         A1C Event         I         I           THERMO SCIENTIFIC MOIKO Plus,<br>123456789         0         A1         Event Type: Wy AA event         alettieri         A1C Event         I         I | THERMO SCIENTIFIC INDIKO Plus,         DBCL21071A         1         Alettieri         I         0         0         0         0         0         0         0         0         0         0         0         0         0         0         0         0         0         0         0         0         0         0         0         0         0         0         0         0         0         0         0         0         0         0         0         0         0         0         0         0         0         0         0         0         0         0         0         0         0         0         0         0         0         0         0 | THERMO SCIENTIFIC INDIKO Plus,<br>123456789         DBCL21071A         1         A1c         q/d.         20.00         alettieri         I         -         -         20.00         20.00         20.00         20.00         20.00         20.00         20.00         20.00         20.00         20.00         20.00         20.00         20.00         20.00         20.00         20.00         20.00         20.00         20.00         20.00         20.00         20.00         20.00         20.00         20.00         20.00         20.00         20.00         20.00         20.00         20.00         20.00         20.00         20.00         20.00         20.00         20.00         20.00         20.00         20.00         20.00         20.00         20.00         20.00         20.00         20.00         20.00         20.00         20.00         20.00         20.00         20.00         20.00         20.00         20.00         20.00         20.00         20.00         20.00         20.00         20.00         20.00         20.00         20.00         20.00         20.00         20.00         20.00         20.00         20.00         20.00         20.00         20.00         20.00         20.00         20.00         20.00         < | THERMO SCIENTIFIC INDIKO Plus,<br>123456799         DBCL21071A         1         A1c         g/dL         20.00         alettieri         I         -         -         2         20.00         20.00         I           Event Type: Lot Change         Olimped to lot AAA           Event Type: Lot Change         Olimped to lot AAA           Event Type: Lot Change         Olimped to lot AAA           Event Type: My AA event         Olimped to lot AAA           Event Type: My AA event         Olimped to lot AAA           Physician Change to lot AAA           Physician Change to lot AAA           Event Type: Jack Type: Jack Type: J | THEBRIO SCIENTIFIC NOIKO Plus,<br>123456799       DBIC.12171 A 1       A tc       g/d.       20.00       alettierin       Image: Constraint of the state of the state of t |

# Viewing the Event Tracking Report

All logged events may be reviewed as a report under the Reports tab. Ensure that "By Date Range" is selected before the "Event Tracking Report" is displayed.

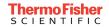

| epartment:                                  |        |                                 |                |
|---------------------------------------------|--------|---------------------------------|----------------|
| Chemistry                                   |        |                                 |                |
|                                             |        |                                 |                |
| O By Month   By Date Range  O               | Custom | Levey-Jennings Report •         | Generate >     |
| From                                        |        | Audit Trail Report              | Generate >     |
| 6/15/2021                                   |        | QC Summary Report .             | Generate >     |
| To                                          |        | Point Data Submission Report +  | Generate >     |
| 6/18/2021                                   |        | RIIBÅK Data Submission Report * | Generate >     |
| Instrument<br>THERMO SCIENTIFIC INDIKO Plus | ~      | Report Data Submaan Report      | <br>Generate • |
| Product                                     |        | Event Tracking Report -         | Generate >     |
| < ALL >                                     | v      | O By Instrument                 |                |
| Lot                                         |        |                                 |                |
| < M.L >                                     | ~      | VIEW ALL >                      | GENERATE A     |
|                                             |        |                                 |                |

The Event Tracking Report may be viewed in two formats:

• **By Instrument** – This displays all the events grouped by instrument and then by test. All information matching the profile filter will be displayed in this report format.

|               | Event Tracking Report (6/1/2021 - 7/23/2021)                                                |               |             |  |                    |  |  |  |  |  |
|---------------|---------------------------------------------------------------------------------------------|---------------|-------------|--|--------------------|--|--|--|--|--|
| Global Events |                                                                                             |               |             |  |                    |  |  |  |  |  |
| Date          | Time                                                                                        |               | Event Type  |  | Action             |  |  |  |  |  |
| 7/10/2021     | 9:24 AM                                                                                     | Network Issue |             |  | Network down       |  |  |  |  |  |
|               | Instrument: SIEMENS ATELLICA CH, CH01513 Atellica 1 (General)<br>Test: Carbon Dioxide (CO2) |               |             |  |                    |  |  |  |  |  |
| Date          | Time                                                                                        | Lot#          | Event Type  |  | Action             |  |  |  |  |  |
| 7/7/2021      | 1:59 AM                                                                                     | 0DQ306        | New Reagent |  | New Reagent in use |  |  |  |  |  |

• **By Date** – This displays a format similar to that of the Audit Trail Report (i.e. single table, ordered by date).

| Event Tracking Report (6/1/2021 - 7/23/2021) |         |                                                      |                 |                         |               |                    |  |  |  |
|----------------------------------------------|---------|------------------------------------------------------|-----------------|-------------------------|---------------|--------------------|--|--|--|
| Date                                         | Time    | Instrument                                           | Instrument Lot# |                         | Event Type    | Action             |  |  |  |
| 7/7/2021                                     | 1:59 AM | SIEMENS ATELLICA CH, CH01513<br>Atellica 1 (General) | 0DQ306          | Carbon Dioxide<br>(CO2) | New Reagent   | New Reagent in use |  |  |  |
| 7/10/2021                                    | 9:24 AM | ***                                                  | ***             | ***                     | Network Issue | Network down       |  |  |  |

Please note that the Audit Trail Report will also track events that have been logged.

.

# Fixes

3. Fixed an issue where data was not displaying on the Levey-Jennings graph when the apostrophe punctuation mark was inputted in the Comments section.

Previously, the application would not display data on the Levey-Jennings graph when an apostrophe punctuation mark was inputted in the Comments. This issue has now been rectified so that apostrophes may now be accepted in the Comments field.

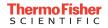

If you have any questions or concerns, or would like help using these features, please do not hesitate to contact your Thermo Fisher Scientific representative or call our USA Technical Service Team at 800-232-3342 (select Option 2 followed by Option 1). You can also email us at <u>lablink.gap@thermofisher.com</u>.

Sincerely,

CTA 1

.

Chris Anchors Technical Product Manager Clinical Diagnostics Division Thermo Fisher Scientific

© 2021 Thermo Fisher Scientific, Inc. All rights reserved. All trademarks are the property of Thermo Fisher Scientific Inc. or its subsidiaries.